#### **inst.eecs.berkeley.edu/~cs61c CS61C : Machine Structures**

#### **Lecture 20 Thread Level Parallelism**

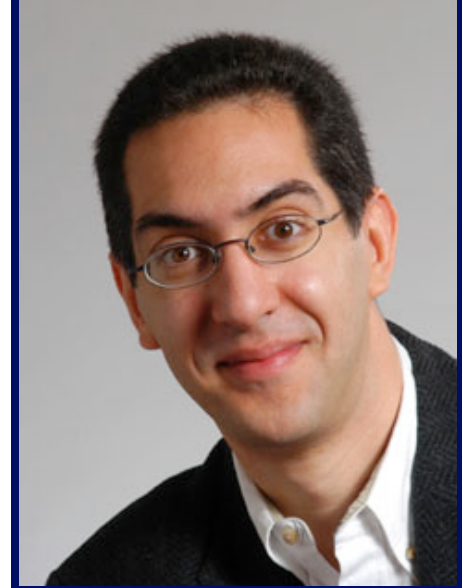

#### **Senior Lecturer SOE Dan Garcia**

#### **www.cs.berkeley.edu/~ddgarcia Intel Xeon Phi**

**1 TERAFLOP OF** 

PERFORMANCE SLOT

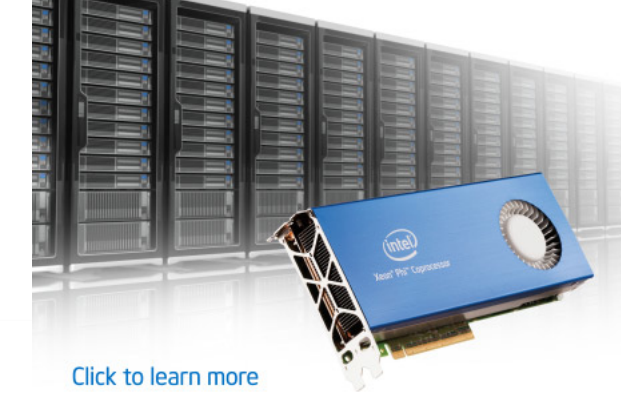

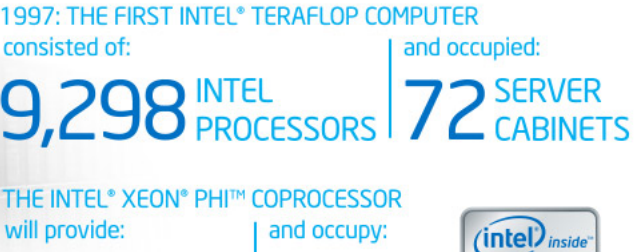

**1** PCIe

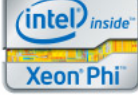

**COM/Xeonphi EXECUTE:**  $\frac{1}{2}$  **COM/Xeonphi** 

## Review

- Flynn Taxonomy of Parallel Architectures
	- *SIMD: Single Instruc1on Mul1ple Data*
	- $-$  *MIMD: Multiple Instruction Multiple Data*
	- $-$  SISD: Single Instruction Single Data
	- $-$  MISD: Multiple Instruction Single Data (unused)
- Intel SSE SIMD Instructions
	- One instruction fetch that operates on multiple operands simultaneously
	- $-64/128$  bit XMM registers
	- (SSE = Streaming SIMD Extensions)
- Threads and Thread-level parallelism

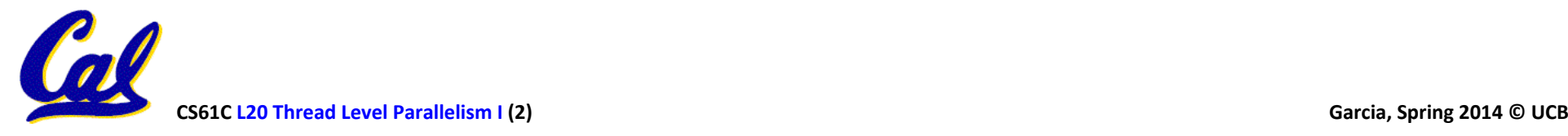

### Intel SSE Intrinsics

- Intrinsics are C functions and procedures for putting in assembly language, including SSE instructions
	- With intrinsics, can program using these instructions indirectly
	- $-$  One-to-one correspondence between SSE instructions and intrinsics

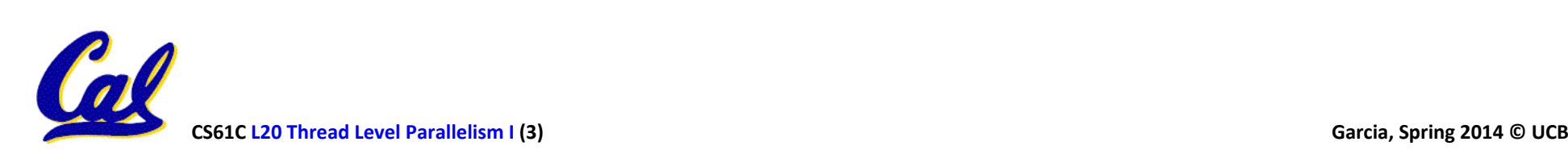

# Example SSE Intrinsics

Instrinsics: Corresponding SSE instructions:

• Vector data type:

\_m128d 

- Load and store operations:
	-

\_mm\_load\_pd MOVAPD/aligned, packed double \_mm\_store\_pd MOVAPD/aligned, packed double mm loadu pd MOVUPD/unaligned, packed double \_mm\_storeu\_pd MOVUPD/unaligned, packed double

• Load and broadcast across vector

\_mm\_load1\_pd MOVSD + shuffling/duplicating

• Arithmetic:

\_mm\_add\_pd ADDPD/add, packed double \_mm\_mul\_pd MULPD/multiple, packed double

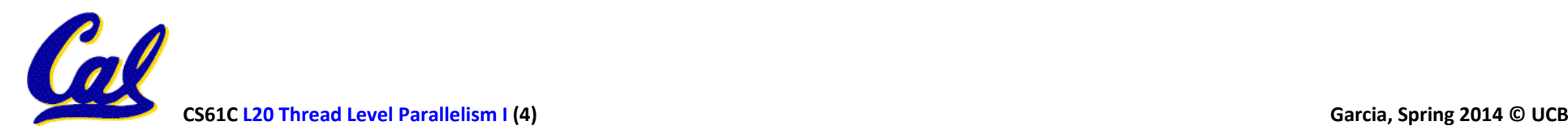

 $C_{i,j} = (A \times B)_{i,j} = \sum_{j} A_{i,k} \times B_{k,j}$ 2  $k = 1$ Definition of Matrix Multiply:  $A_{1,1}$   $A_{1,2}$  $A_{2,1}$   $A_{2,2}$  $B_{1,1}$   $B_{1,2}$  $B_{2,1}$   $B_{2,2}$ x  $C_{1,1} = A_{1,1}B_{1,1} + A_{1,2}B_{2,1}$   $C_{1,2} = A_{1,1}B_{1,2} + A_{1,2}B_{2,2}$  $C_{2,1} = A_{2,1}B_{1,1} + A_{2,2}B_{2,1}$   $C_{2,2} = A_{2,1}B_{1,2} + A_{2,2}B_{2,2}$ = 1 0 0 1 1 3 2 4 x  $C_{1,1}= 1*1+0*2=1$   $C_{1,2}= 1*3+0*4=3$  $C_{2,1}= 0*1 + 1*2 = 2$   $C_{2,2}= 0*3 + 1*4 = 4$ =

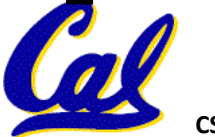

**CS61C L20 Thread Level Parallelism I (5) Garcia, Spring 2014 © UCB** 

• Using the XMM registers

- 64-bit/double precision/two doubles per XMM reg

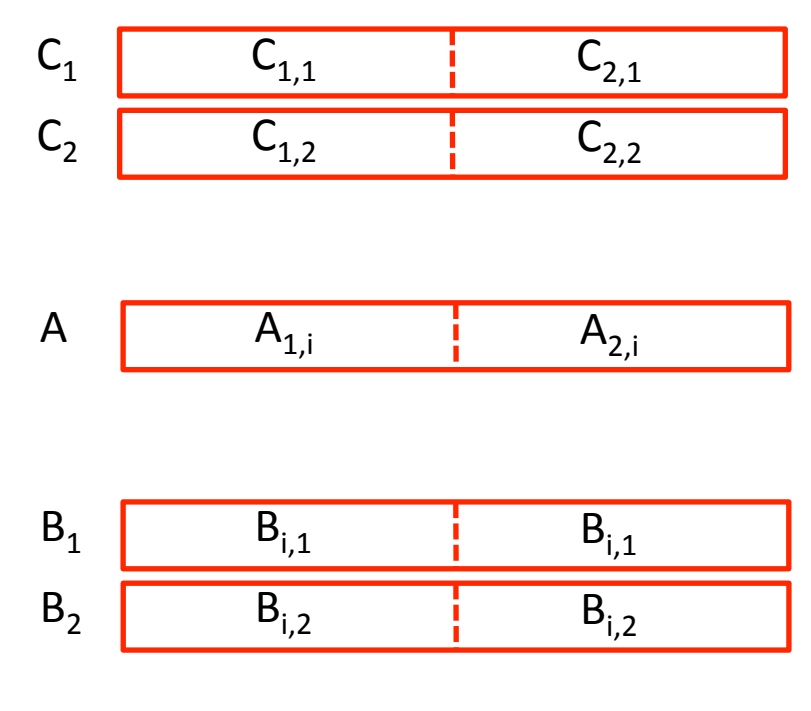

Stored in memory in Column order

• Initialization

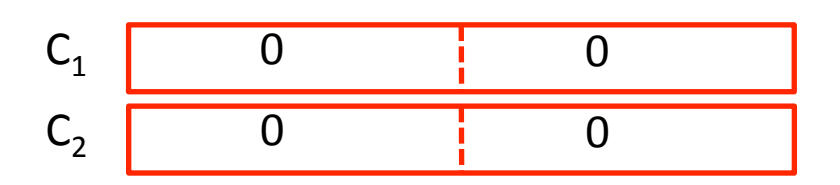

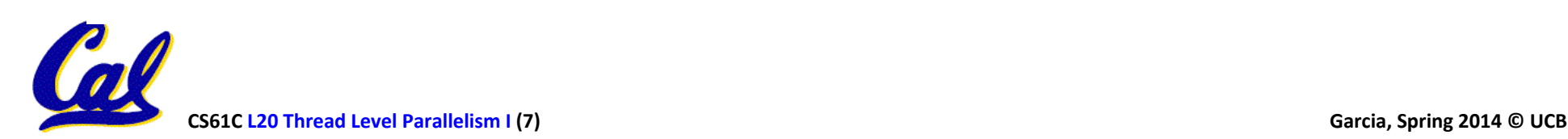

• Initialization

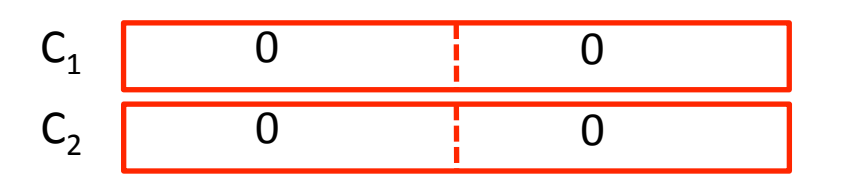

•  $1 = 1$ 

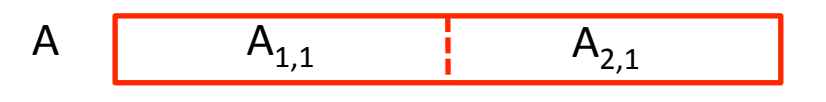

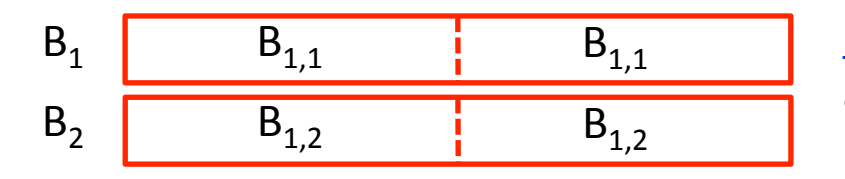

A  $A_1$ ,  $A_{2,1}$   $A_{3,1}$   $A_{4,2}$   $A_{5,1}$   $A_{1,2}$   $A_{2,3}$   $A_{1,4}$   $A_{2,1}$   $A_{3,1}$   $A_{2,2}$   $A_{3,3}$   $A_{4,4}$   $A_{5,1}$   $A_{6,1}$   $A_{7,1}$   $A_{8,1}$   $A_{9,1}$   $A_{10}$   $A_{11}$   $A_{2,2}$   $A_{10}$   $A_{11}$   $A_{2,1}$   $A_{3,1}$  reg, Stored in memory in Column order

> \_mm\_load1\_pd: SSE instruction that loads a double word and stores it in the high and low double words of the XMM register (duplicates value in both halves of XMM)

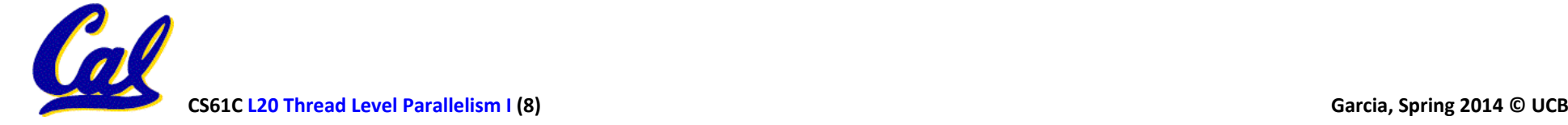

• First iteration intermediate result

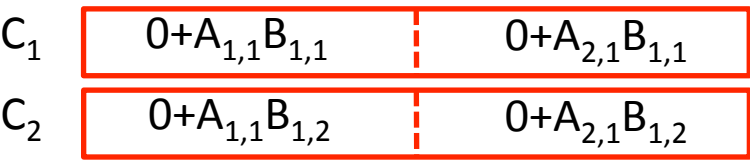

 $c1 =$  mm add  $pd(c1,$  mm mul  $pd(a,b1)$ ;  $c2 = \text{mm\_add\_pd}(c2, \text{mm\_mul\_pd}(a,b2));$ SSE instructions first do parallel multiplies and then parallel adds in XMM registers

•  $I = 1$ 

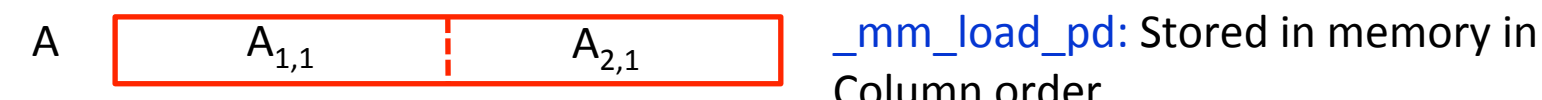

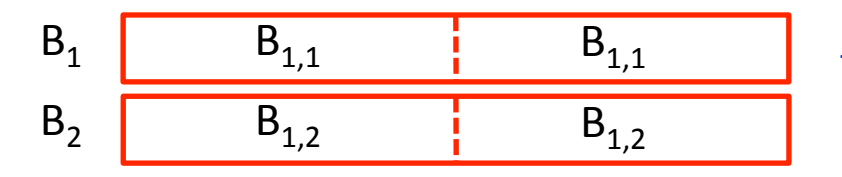

Column order

mm\_load1\_pd: SSE instruction that loads a double word and stores it in the high and low double words of the XMM register (duplicates value in both halves of XMM)

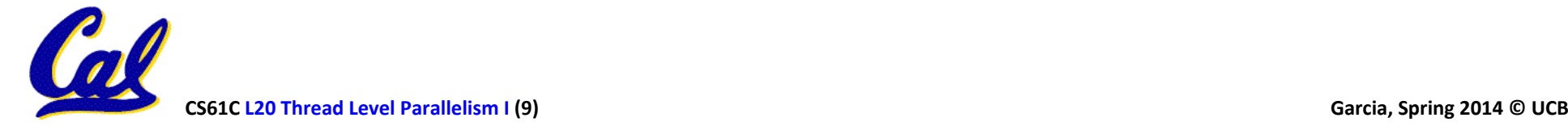

• First iteration intermediate result

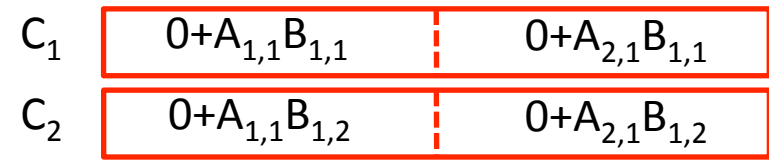

 $c1 = \text{mm\_add\_pd}(c1, \text{mm\_mul\_pd}(a,b1));$ c2 = \_mm\_add\_pd(c2,\_mm\_mul\_pd(a,b2)); SSE instructions first do parallel multiplies and then parallel adds in XMM registers

 $I = 2$ 

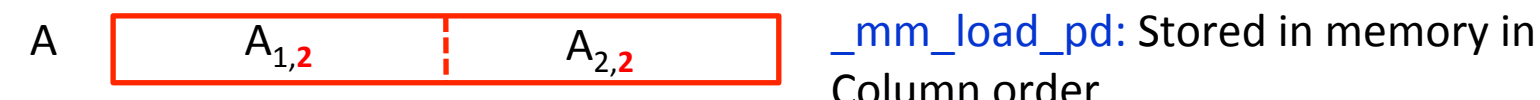

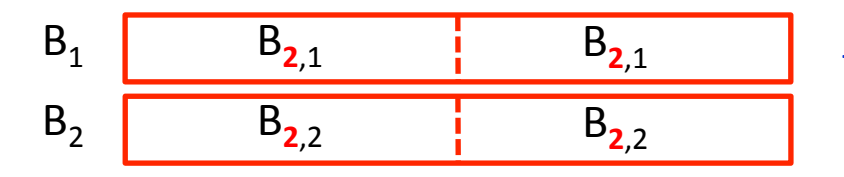

Column order

\_mm\_load1\_pd: SSE instruction that loads a double word and stores it in the high and low double words of the XMM register (duplicates value in both halves of XMM)

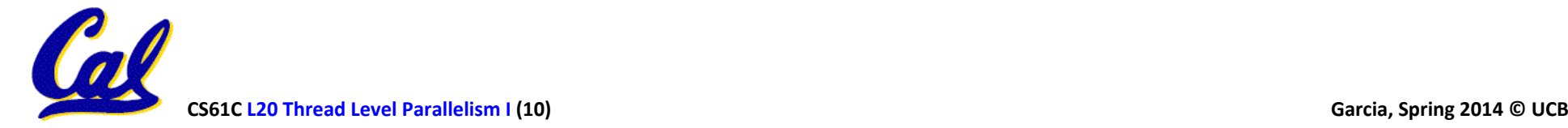

#### • Second iteration intermediate result

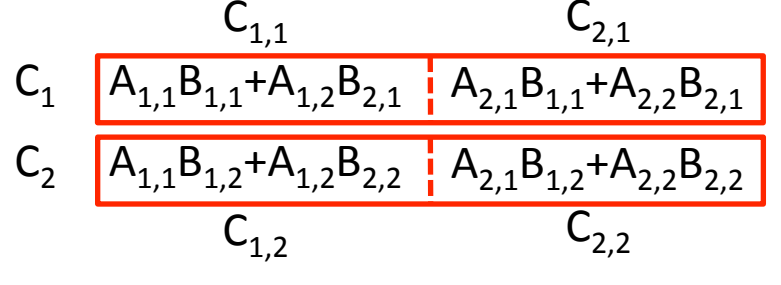

 $c1 = \text{mm}$  add  $pd(c1, \text{mm}$  mul  $pd(a,b1)$ );  $c2 = \text{mm\_add\_pd}(c2, \text{mm\_mul\_pd}(a,b2));$ SSE instructions first do parallel multiplies and then parallel adds in XMM registers

$$
\bullet \ \ l=2
$$

$$
A \t A_{1,2} \t A_{2,2}
$$

B1 B2 B2,1 B2,2 B2,1 B2,2 

\_mm\_load\_pd: Stored in memory in Column order

mm\_load1\_pd: SSE instruction that loads a double word and stores it in the high and low double words of the XMM register (duplicates value in both halves of XMM)

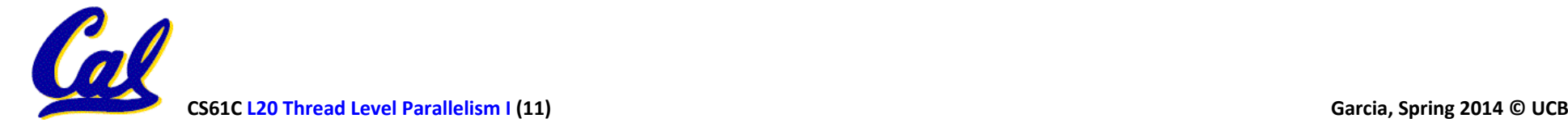

 $C_{i,j} = (A \times B)_{i,j} = \sum_{j} A_{i,k} \times B_{k,j}$ 2  $k = 1$ Definition of Matrix Multiply:  $A_{1,1}$   $A_{1,2}$  $A_{2,1}$   $A_{2,2}$  $B_{1,1}$   $B_{1,2}$  $B_{2,1}$   $B_{2,2}$ x  $C_{1,1} = A_{1,1}B_{1,1} + A_{1,2}B_{2,1}$   $C_{1,2} = A_{1,1}B_{1,2} + A_{1,2}B_{2,2}$  $C_{2,1} = A_{2,1}B_{1,1} + A_{2,2}B_{2,1}$   $C_{2,2} = A_{2,1}B_{1,2} + A_{2,2}B_{2,2}$ = 1 0 0 1 1 3 2 4 x  $C_{1,1}= 1*1+0*2=1$   $C_{1,2}= 1*3+0*4=3$  $C_{2,1}= 0*1 + 1*2 = 2$   $C_{2,2}= 0*3 + 1*4 = 4$ =

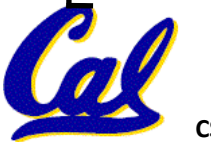

# Example: 2 x 2 Matrix Multiply (Part 1 of 2)

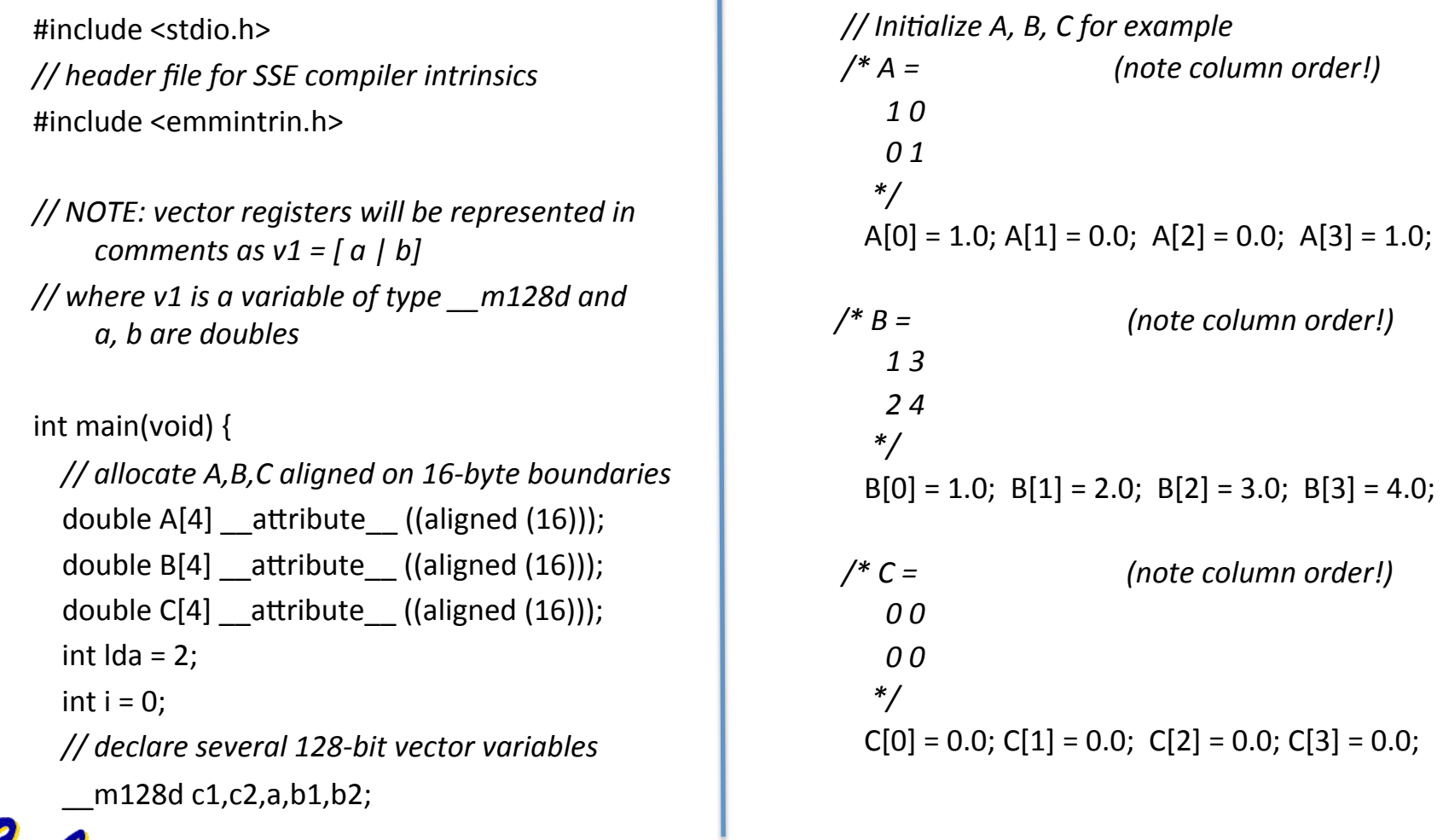

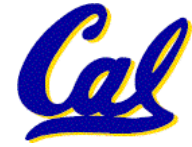

## Example:  $2 \times 2$  Matrix Multiply  $(Part 2 of 2)$

} 

*// used aligned loads to set // c1 = [c\_11 | c\_21]*   $c1 =$  mm load  $pd(C+0^*lda)$ ;  *// c2 = [c\_12 | c\_22]*   $c2 =$  mm load  $pd(C+1*lda)$ ; for  $(i = 0; i < 2; i++)$  {  $/ * a =$ *i* = 0: [a 11 | a 21] *i* = 1: [a\_12 | a\_22]  *\*/*   $a = \text{mm}$  load\_pd(A+i\*lda);  $/* b1 =$ *i* = 0: [b\_11 | b\_11]  *i = 1: [b\_21 | b\_21] \*/*   $b1 =$  mm load1\_pd(B+i+0\*lda);  $/* b2 =$ *i* = 0: [b\_12 | b\_12] *i* = 1: [b\_22 | b\_22]  *\*/*   $b2 =$ <u>mm</u>\_load1\_pd(B+i+1\*lda);

```
/* c1 =i = 0: [c 11 + a 11^*b 11 | c 21 + a 21^*b 11]
   i = 1: (c_11 + a_21 * b_121 / c_21 + a_22 * b_21)*/	
   c1 = mm_add_pd(c1, mm_mul_pd(a,b1));
  /* c2 =i = 0: [c_12 + a_11*b_12/c_22 + a_12*b_12]i = 1: \begin{bmatrix} c & 12+a & 21*b & 22 \end{bmatrix} \begin{bmatrix} c & 22+a & 22*b & 22 \end{bmatrix}*/	
  c2 = mm add pd(c2, mm mul pd(a,b2));
				}
```

```
				//	store	c1,c2	back	into	C	for	comple1on	
mm_store_pd(C+0*lda,c1);
mm_store_pd(C+1*lda,c2);
```

```
				//	print	C	
				prinn("%g,%g\n%g,%g\n",C[0],C[2],C[1],C[3]);	
return 0;
```
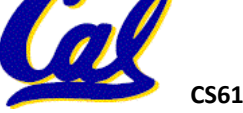

# Inner loop from  $\text{gcc}-O$  -S

L2: movapd (%rax,%rsi), %xmm1 //Load aligned A[i,i+1]->m1 movddup (%rdx), %xmm0 //Load B[j], duplicate->m0 mulpd  $% xmm1, % xmm0$  //Multiply m0\*m1->m0 addpd  $% xmm0, % xmm3$  //Add m0+m3->m3 movddup  $16$ %rdx), %xmm0 //Load B[j+1], duplicate->m0 mulpd  $% xmm0, % xmm1$  //Multiply m0\*m1->m1 addpd  $% xmm1, % xmm2$  //Add m1+m2->m2 addq  $$16,$  %rax  $\frac{1}{16}$  rax+16 -> rax (i+=2) addq  $\frac{58, \% \text{rdx}}{1}$  //  $\text{rdx} + 8 \rightarrow \text{rdx}$  (j+=1) cmpq  $$32,$  %rax  $\frac{1}{x}$  rax == 32? jne  $L2$   $\frac{1}{2}$   $\frac{1}{2}$   $\frac{1}{2}$  is  $\frac{1}{2}$  if not equal movapd  $% x$ mm3,  $% x$ cx) //store aligned m3 into C[k,k+1] movapd  $% x$ mm2,  $%$ rdi) //store aligned m2 into C[l,l+1]

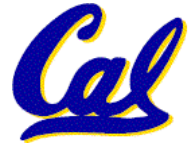

# You Are Here!

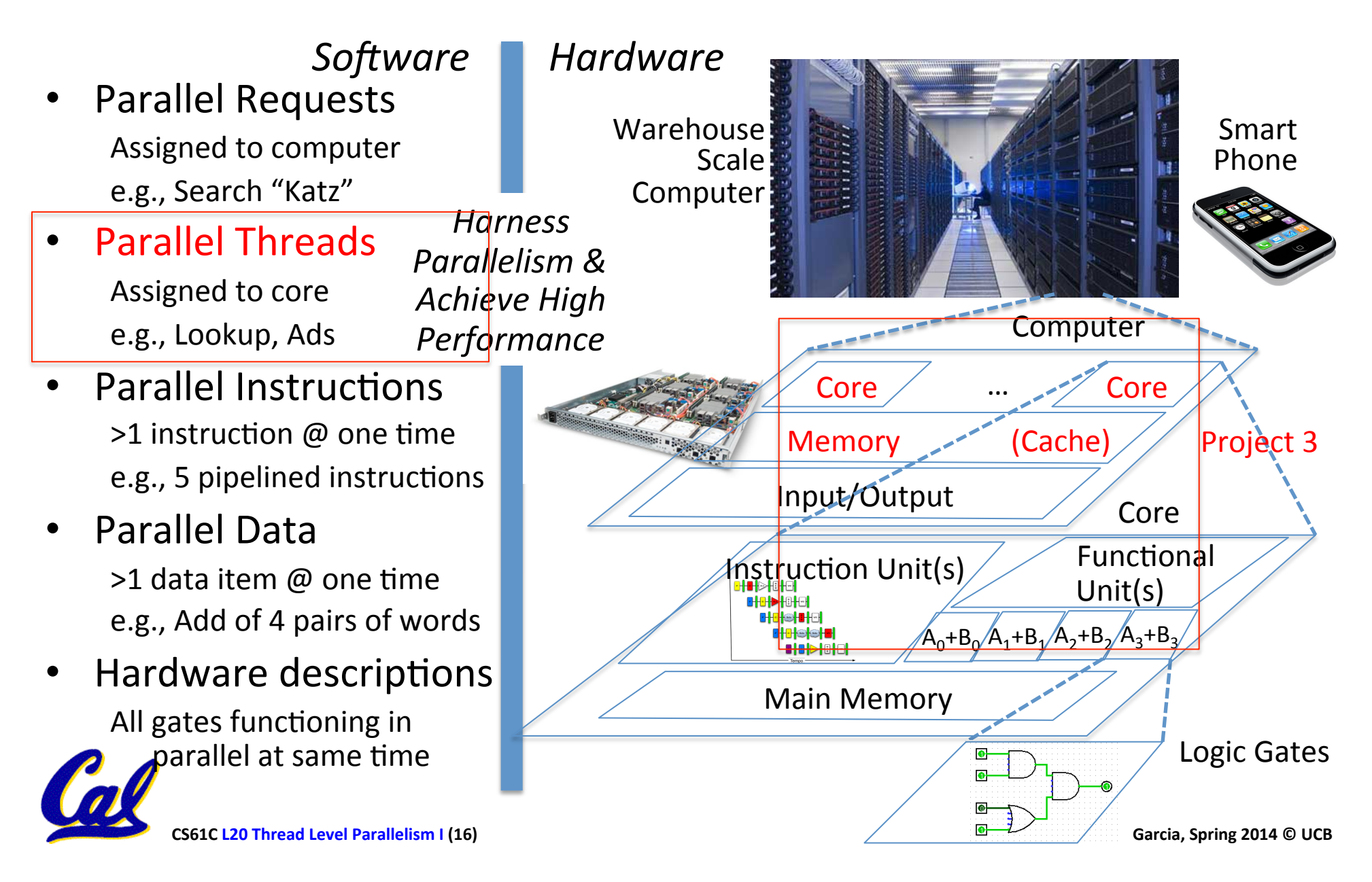

## Thoughts about Threads

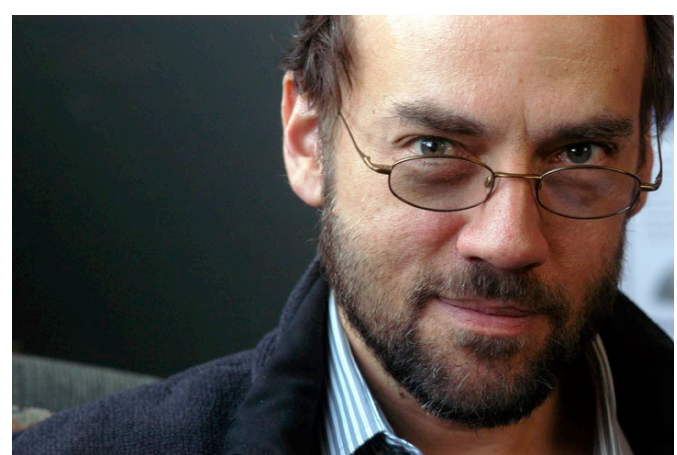

"Although threads seem to be a small step from sequential computation, in fact, they represent a huge step. They discard the most essential and appealing properties of sequential computation: understandability, predictability, and determinism. Threads, as a model of computation, are wildly non-deterministic, and the job of the programmer becomes one of pruning that nondeterminism." — The Problem with Threads, Edward A. Lee, UC Berkeley, 2006

![](_page_16_Picture_3.jpeg)

# Background: Threads

- A *Thread* stands for "thread of execution", is a single stream of instructions
	- A program / process can split, or fork itself into separate threads, which can (in theory) execute simultaneously. Process
	- $-$  An easy way to describe/think about parallelism
- A single CPU can execute many threads by **Time Division Multipexing**

![](_page_17_Figure_5.jpeg)

• *Multithreading* is running multiple threads through the same hardware

![](_page_17_Picture_7.jpeg)

Time

# Parallel Processing: Multiprocessor Systems (MIMD)

• Multiprocessor (MIMD): a computer system with at least 2 processors

![](_page_18_Figure_2.jpeg)

- 1. Deliver high throughput for independent jobs via job-level parallelism
- **2.** Improve the run time of a single program that has been specially crafted to run on a multiprocessor - a parallel processing program

Now Use term *core* for processor ("Multicore") because

"Multiprocessor Microprocessor" too redundant

![](_page_18_Picture_7.jpeg)

# **Clicker Question**

What significant thing happened in computer architecture around 2005?

- a) CPU heat densities approached nuclear reactors
- b) They started slowing the clock speeds down
- c) Power drain of CPUs hit a plateau
- d) CPU single-core performance hit a plateau
- e) CPU manufacturers started offereing only multicore CPUs for desktops and laptops

![](_page_19_Picture_7.jpeg)

Fall 2011 -- Lecture #20 20

### **Transition to Multicore**

![](_page_20_Figure_1.jpeg)

## Multiprocessors and You

- Only path to performance is parallelism
	- Clock rates flat or declining
	- SIMD: 2X width every 3-4 years
		- 128b wide now, 256b 2011, 512b in 2014?, 1024b in 2018?
		- **Advanced Vector Extensions** are 256-bits wide!
	- $-$  MIMD: Add 2 cores every 2 years: 2, 4, 6, 8, 10, ...
- A key challenge is to craft parallel programs that have high performance on multiprocessors as the number of processors increase  $-$  i.e., that scale
	- Scheduling, load balancing, time for synchronization, overhead for communication
- Will explore this further in labs and projects

![](_page_21_Picture_10.jpeg)

## Parallel Performance Over Time

![](_page_22_Picture_62.jpeg)

![](_page_22_Picture_2.jpeg)

# So, In Conclusion...

- Sequential software is slow software – SIMD and MIMD only path to higher performance
- SSE Intrinsics allow SIMD instructions to be invoked from C programs
- MIMD uses multithreading to achieve high parallelism

![](_page_23_Picture_4.jpeg)